МУНИЦИПАЛЬНОЕ<br>МОШКОЛЬНОЕ **ОБРАЗОВАТЕЛЬНОЕ** УЧРЕЖДЕНИЕ "ДЕТСКИЙ **SHPEALALTIFILE ALL CONSUMER**<br>CAA Nº 214 KMPOBCKOFO РАЙОНА ВОЛГОГРАДА"

МУНИЦИПАЛЬНОЕ ДОШКОЛЬНОЕ ОБРАЗОВАТЕЛЬНОЕ УЧРЕЖДЕНИЕ «ДЕТСКИЙ САД № 214 КИРОВСКОГО РАЙОНА ВОЛГОГРАДА» 400057, Волгоград. ул.им.генерала Шумилова, 25а, тел. (факс): (8442) 45-05-84, dou214@volgadmin.ru, ИНН 3447014538 КПП 344701001 ОГРН 1023404291701 ОКПО 48084236 ОКОПФ20903

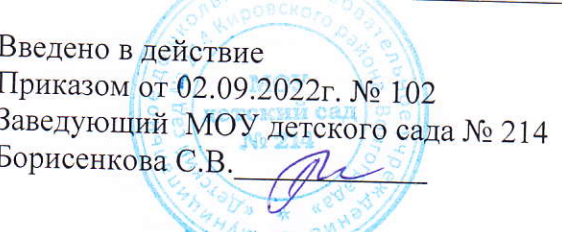

**УТВЕРЖДЕНО** на заседании педагогического совета МОУ детский сад № 214 «31» августа 2022г. Протокол №1

## Регламент работы педагогов в сети Интернет муниципального дошкольного образовательного учреждения «Детский сад №214 Кировского района Волгограда»

### 1. Общие положения

1.1. Работа педагогов (далее - Пользователь) в сети Интернет осуществляется в точке доступа к сети Интернет в лицее на бесплатной основе.

1.2. К работе в Интернет допускаются пользователи, прошедшие предварительную регистрацию у Администратора точки доступа к сети Интернет (далее - Администратор) 1.3. Выход в Интернет осуществляется с 9 - 00 ч до 17 - 00 (кроме субботы и воскресенья, праздничных дней)

1.4. Предоставление сеанса работы в сети Интернет осуществляется через прокси-сервер, на основании предварительной записи, а при наличии свободных мест - в текущей записи в журнале Администратора:

- педагогам предоставляется доступ согласно ежемесячно подаваемым служебным запискам на имя старшего воспитателя (выдается регистрационное имя, пароль и график работы), но не менее 2 часов в неделю. Этот ресурс может делиться на кванты времени, равные не менее 30 минутам;

- остальным пользователям предоставляется доступ при наличии резерва времени.

1.5. Все вопросы, связанные с доступом в Интернет решаются Администратором.

### 2. Правила работы

При входе в помещение, где расположена точка доступа к сети Интернет, необходимо обратиться к Администратору за разрешением для работы в зале. При наличии свободных мест, после регистрации в журнале учета, посетителю предоставляется рабочая станция Для доступа в Интернет и в электронную почту используются программные продукты, установленные на данной рабочей станции. Отправка электронной ПОЧТЫ присоединенной к письму информацией осуществляется у Администратора.

2.1. Пользователь обязан выполнять все требования Администратора

2.2. В начале работы пользователь обязан ввести свое имя регистрации (логин) и пароль для осуществления доступа к сети Интернет

2.3. За одним рабочим местом должно находиться не более одного пользователя

2.4. Запрещается работать под чужим регистрационным именем, сообщать кому-либо свой пароль, одновременно входить в систему более чем с одной рабочей станции

2 5 Пользователю разрешается записывать полученную информацию на личные дискеты Дискеты должны предварительно проверяться на наличие вирусов

2.6. Разрешается использовать оборудование только для работы с информационными ресурсами и электронной почтой и только в образовательных целях или для

осуществления научных изысканий, выполнения гуманитарных и культурных проектов. Любое использование оборудования в коммерческих целях запрещено.

 $2.7.$ Запрещена передача информации, представляющую коммерческую государственную тайну, распространение информации, порочащей честь и достоинство ИЛИ граждан.

2.8. Запрещается работать с объемными ресурсами (video, audio, chat, игры и др.) без согласования с Администратором.

2.9. Запрещается доступ к сайтам, содержащим информацию сомнительного содержания и противоречащую общепринятой этике.

2.10. Пользователь обязан сохранять оборудование в целости и сохранности.

2.11. Пользователь обязан помнить свой пароль. В случае утраты пароля пользователь обязан сообщить Администратору.

2.12. При Возникновении технических проблем пользователь обязан поставить в известность Администратора.

### 3. Правила регистрации

Для доступа в Интернет пользователям необходимо пройти процесс регистрации.

3.1. Регистрационные логин и пароль педагога получают у Администратора.

3.3. После ввода сетевого имени и пароля пользователь получает либо сообщение об ошибке (тогда ее необходимо исправить) либо доступ.

3.4. Перед работой необходимо ознакомиться с «Памяткой» и расписаться в журнале учета работы в Интернет, который хранится у Администратора.

# 4. Памятка по Использованию ресурсов сети Интернет

4.1. Пользователь обязан выполнять все требования Администратора точки доступа к сети Интернет.

4.2. В начале работы пользователь обязан зарегистрироваться в системе, т.е. ввести свое имя регистрации и пароль. После окончания работы необходимо завершить свой сеанс работы, вызвав в меню «Пуск» команду «Завершение сеанса < имя» либо в меню «Пуск» команду «Завершение работы» и «Войти в систему под другим именем».

4.3. Запрещается работать под чужим регистрационным именем, сообщать кому-либо свой пароль, одновременно входить в систему более чем с одной рабочей станции.

4.4. Пользователь по решению Администратора может иметь персональную папку, предназначенную для хранения файлов общим объемом не более 5 Мб. При возникновении проблем необходимо обратиться к Администратору.  $4.5.$ 

Разрешается использовать оборудование классов только ДЛЯ работы с информационными ресурсами и электронной почтой и только в образовательных целях или для осуществления научных изысканий, выполнения проектов. Любое использование оборудования в коммерческих целях запрещено.

4.6. Запрещена передача внешним пользователям информации, представляющую коммерческую или государственную тайну, распространять информацию, порочащую честь и достоинство граждан. Правовые отношения регулируются Законом «Об информации, информатизации и защите информации», Законом «О государственной тайне», Законом «Об авторском праве и смежных правах», статьями Конституции об охране личной тайне, статьями Гражданского кодекса и статьями Уголовного кодекса о преступлениях в сфере компьютерной информации.

4.7. Запрещается доступ к сайтам, содержащим информацию, не совместимую с задачами образования и воспитания, противоречащую общепринятой этике. 4.8.

Запрещается вносить какие-либо изменения в программное обеспечение, установленное как на рабочей станции, так и на серверах. Запрещается перезагружать компьютер без согласования с Администратором.

4.12. Пользователь обязан сохранять оборудование в целости и сохранности.

4.13. При возникновении технических известность ддминистратора. проблем пользователь обязан поставить

 $\sim 30$ 

 $\tilde{\gamma}$ 

 $\circledcirc$